## **สารบาญ**

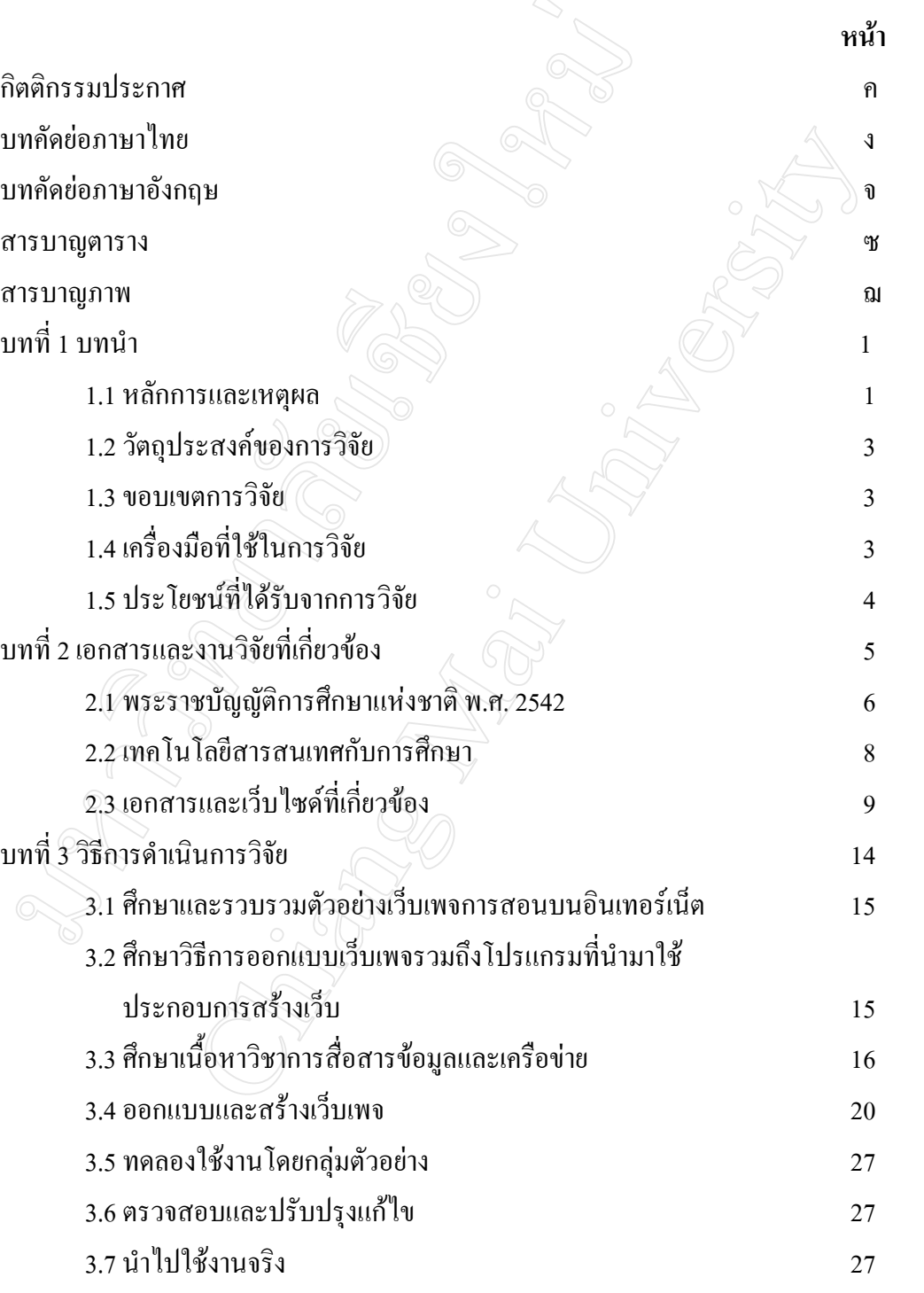

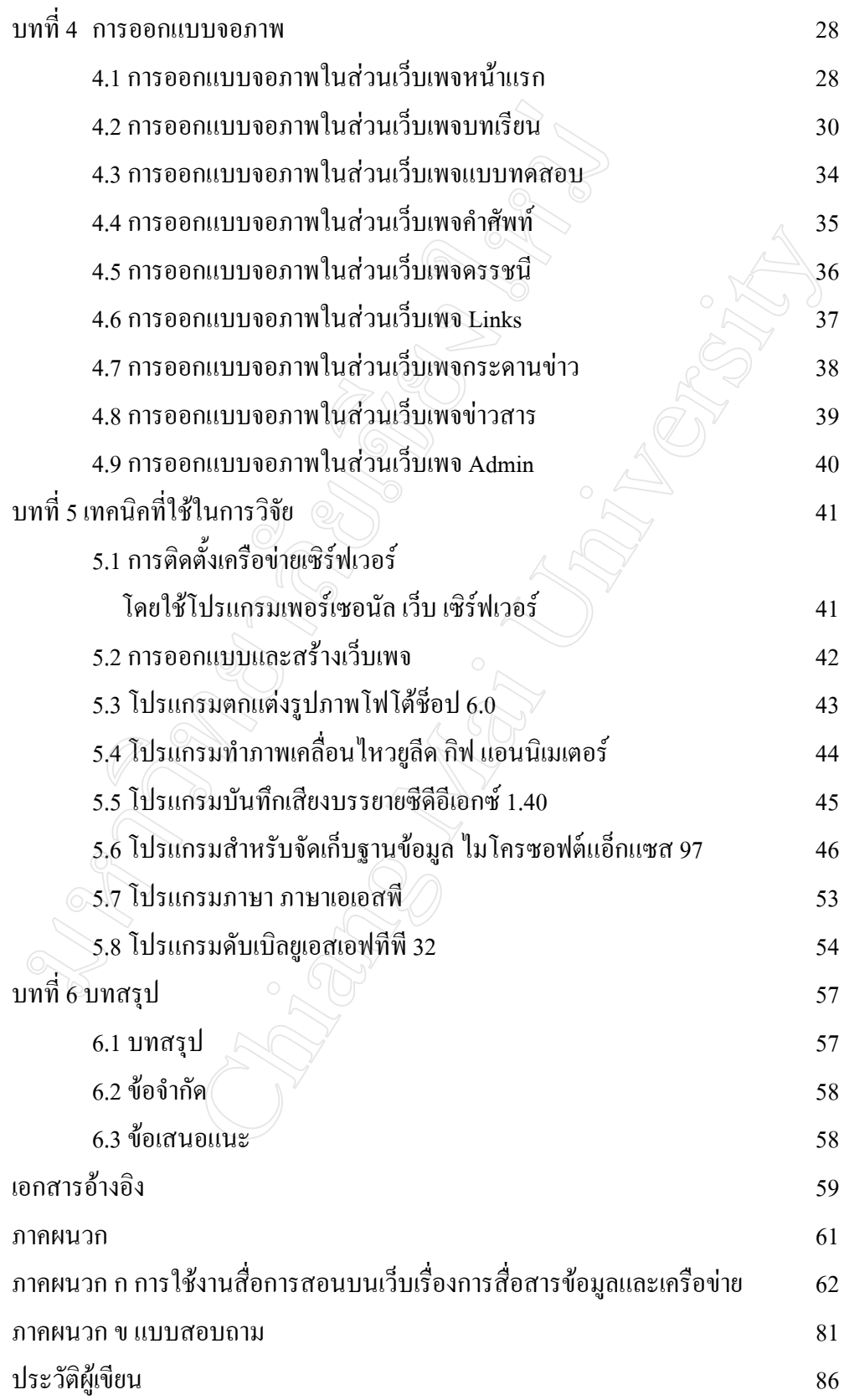

## **สารบาญตาราง**

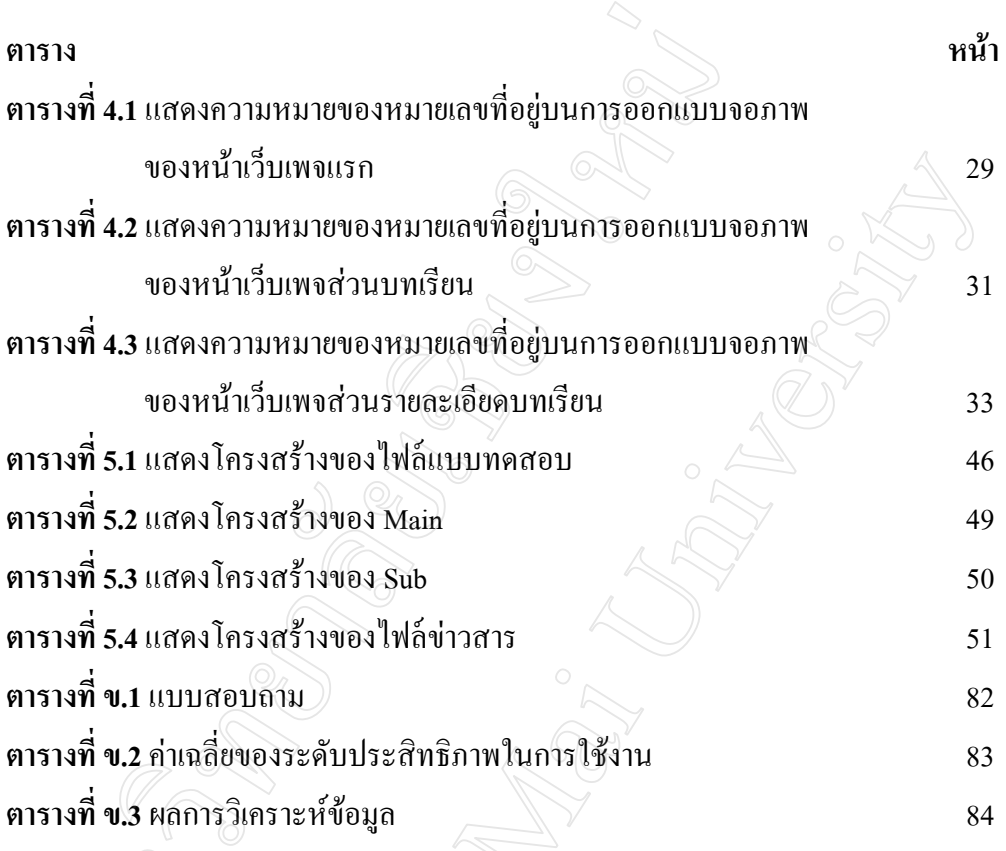

**RANCASA** 

## **สารบาญภาพ**

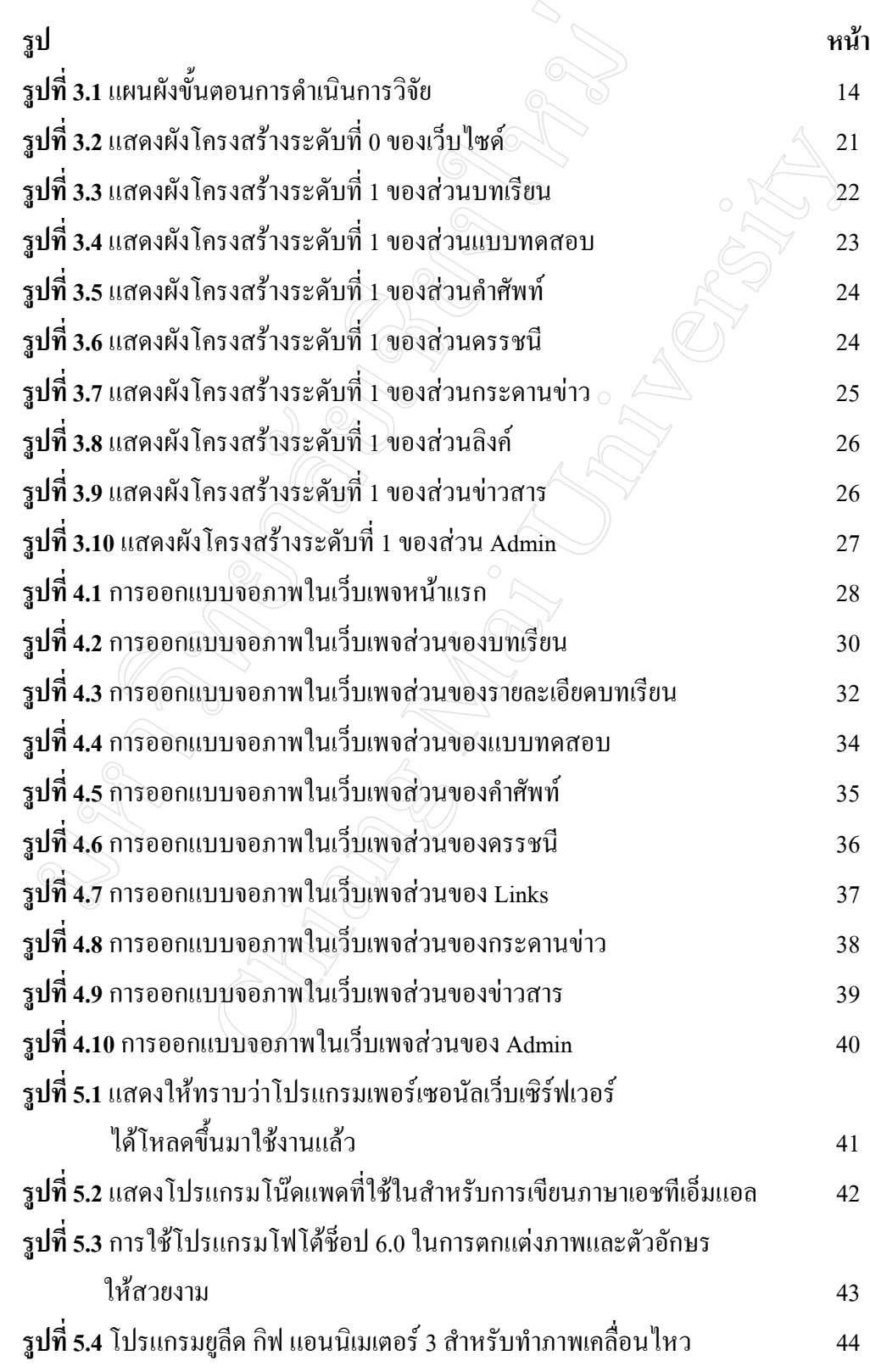

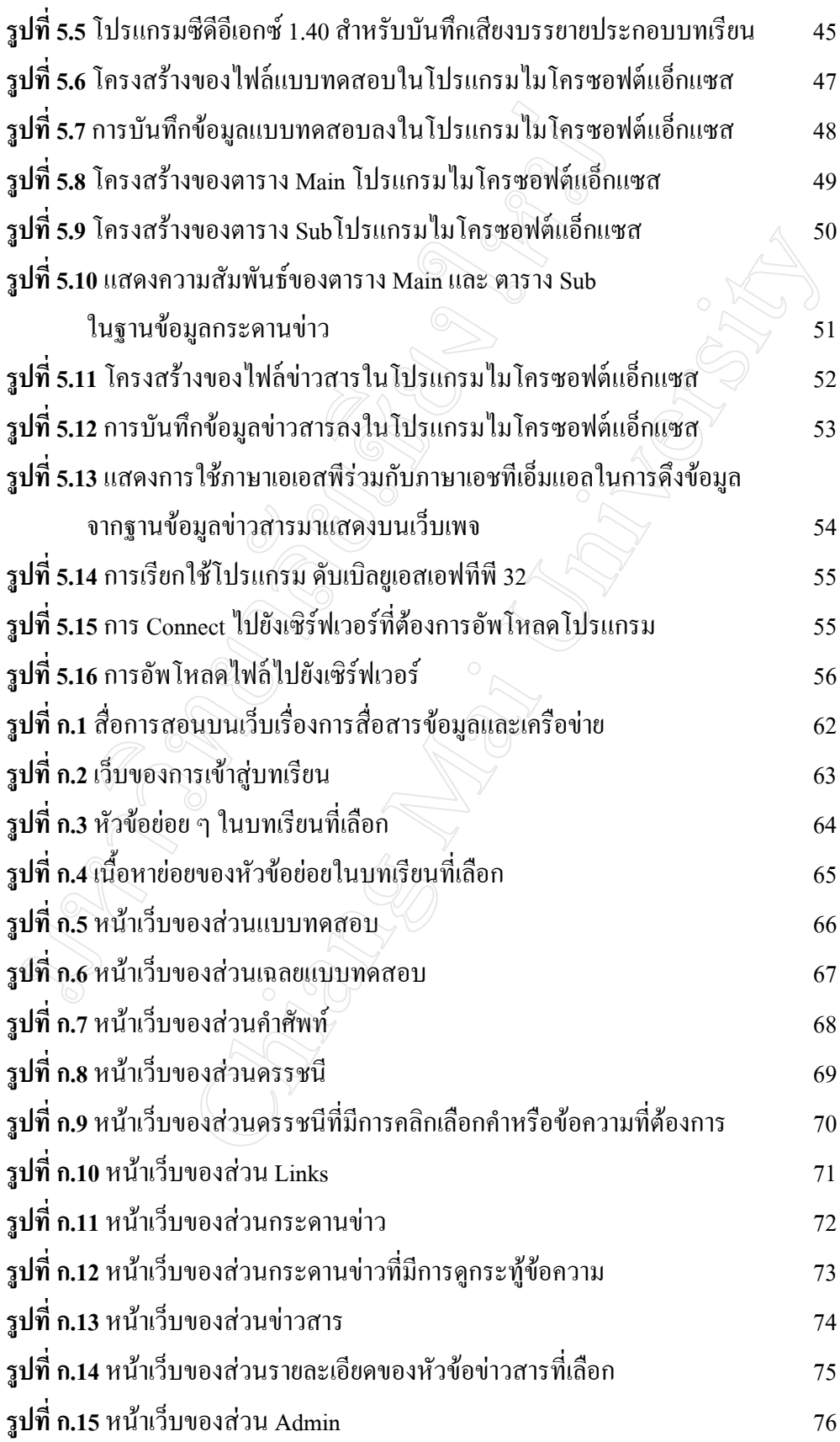

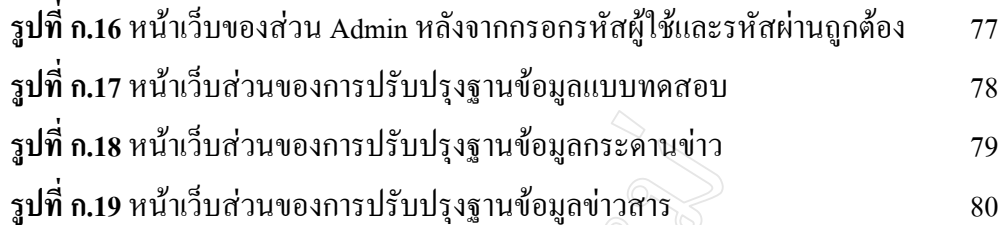